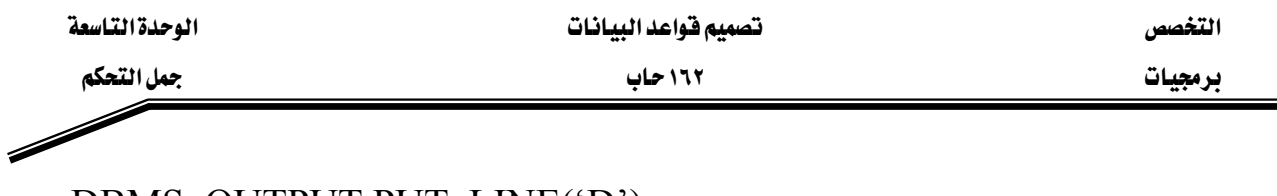

DBMS OUTPUT.PUT LINE('D'); **ELSE** DBMS OUTPUT.PUT LINE('F'); END IF:

يخ المثال السـابق يتم السـؤال عن هيمـة المتغير v\_grade هـإذا كـانت هيمـة المتغير أهل مـن • أو أكبر من ١٠٠ فإنه يتم طباعة رسالة تخبر المستخدم بأن القيمة غير مقبولة وأنها يجب أن تكون بين ٠ و١٠٠ .أما إذا كانت فيمة المتغير بين • و ١٠٠ هإنه يتم طباعة الرمز الذي يقابل تلك القيم حسب الجدول التالي :

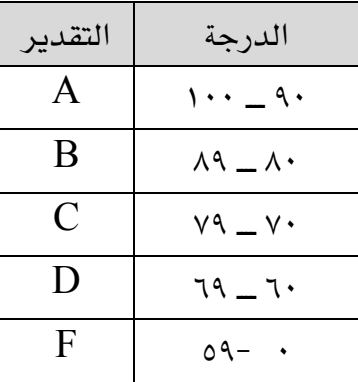

## استخدام جداول الصدق:

كما لاحظنا فإن عملية تنفيذ جملة IF تعتمد على الشرط الموجود يۓ تلك الجملة ولكي نتمكن من كتابة جمل IF لابد أن نتعرف على كيفية بناء الشرط حتى نستطيع حل المسألة بشكل صحيح ولتنفيذ ذلك يجب مراعاة ما يلي :

- السؤال عن القيم لمعرفة ما إذا كانت هذه القيمة تساوي NULL نستخدم التعبير IS NULL IF v name IS NULL THEN

## $\ddots$  $\overline{\mathbf{1}}$

## **END IF**

- أي تعبير حسابي يحتوي على قيمة NULL فإن نتيجة التعبير تكون NULL . v sal := 3000; v\_comm ; v\_ annual\_salary :=  $12 * v$ \_sal + لو فرضنا أن قيمة المتغير v\_comm \_ في المثال السابق هي NULL فإن قيمة المتغير \_ v . NULL تکون annual salary  $v$  job := NULL;